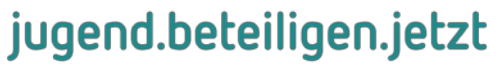

für die Praxis digitaler Partizipation

### **Methodenworkshop Digitale Partizipation** Trebnitz, 14.02.2019

Matthias Haist Frank Segert

Gefördert vom:

deutsche kinderund jugendstiftung im Rahmen von jugend.beteiligen.jetzt - für die Praxis digitaler Partizipation, einem Kooperationsprojekt der DKJS, des DBJR und von IJAB.

Bundesministerium für Familie, Senioren, Frauen und Jugend

# Ablauf

- Vorstellung: jugend.beteiligen.jetzt
- Methoden-Input: JugendBarCamps
- Simulation: Mini-BarCamp

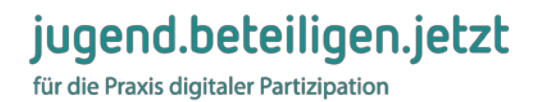

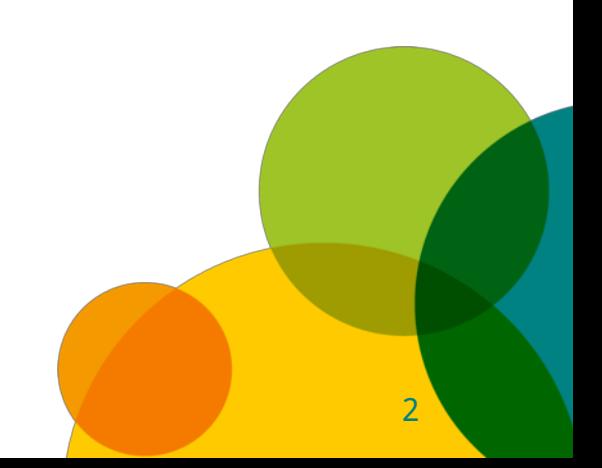

## Mitmachen, Nachlesen & Fragen!

# [yourpart.eu/p/trebnitz2019](https://yourpart.eu/p/trebnitz2019)

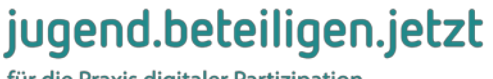

3 3

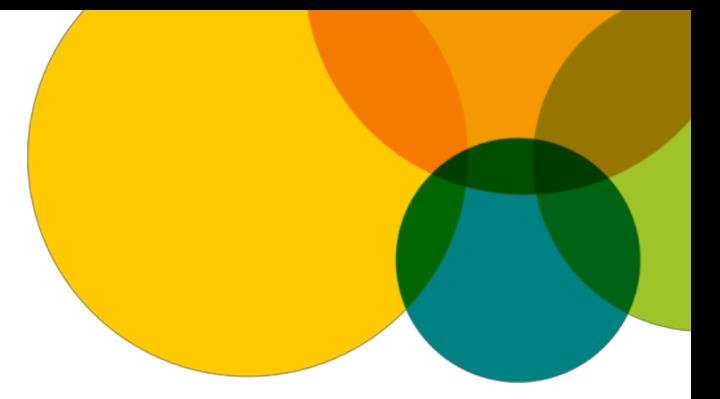

# *jugend.beteiligen.jetzt – für die Praxis digitaler Partizipation*

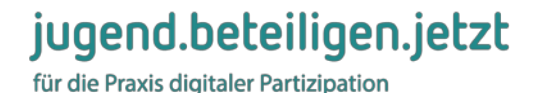

# Projektpartner

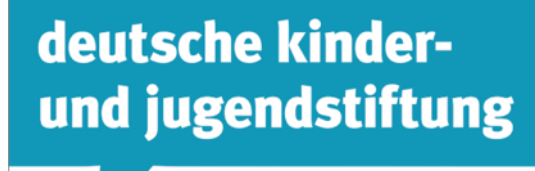

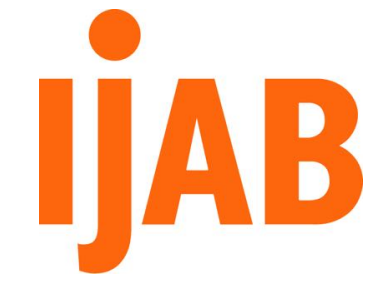

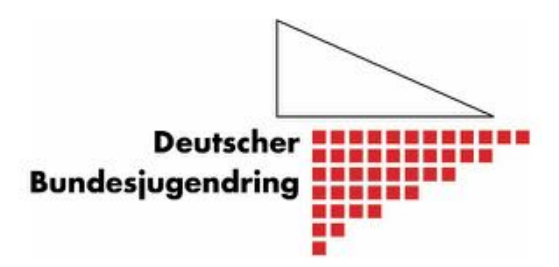

#### Initiiert und gefördert von:

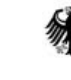

Bundesministerium für Familie, Senioren, Frauen und Jugend

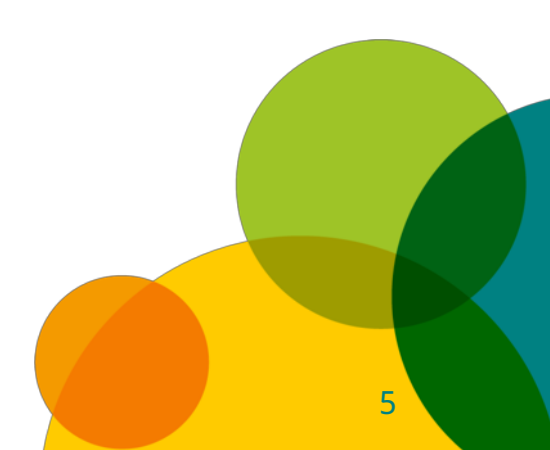

jugend.beteiligen.jetzt

## Vision

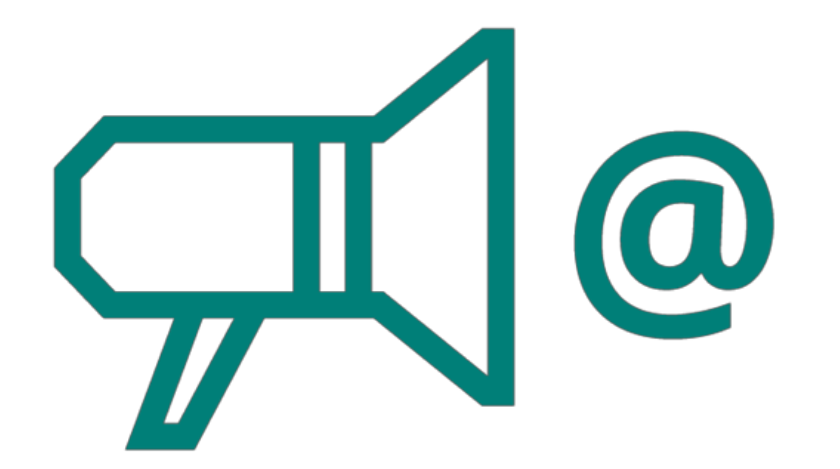

*"Lebendige Beteiligungskultur, die zahlreiche und wirksame Beteiligung(sverfahren) hervorbringt und im Alltag von Jugendlichen sowie in den Köpfen von Entscheidungsträger\*innen fest verankert ist."*

#### jugend.beteiligen.jetzt

## 4 Handlungsfelder

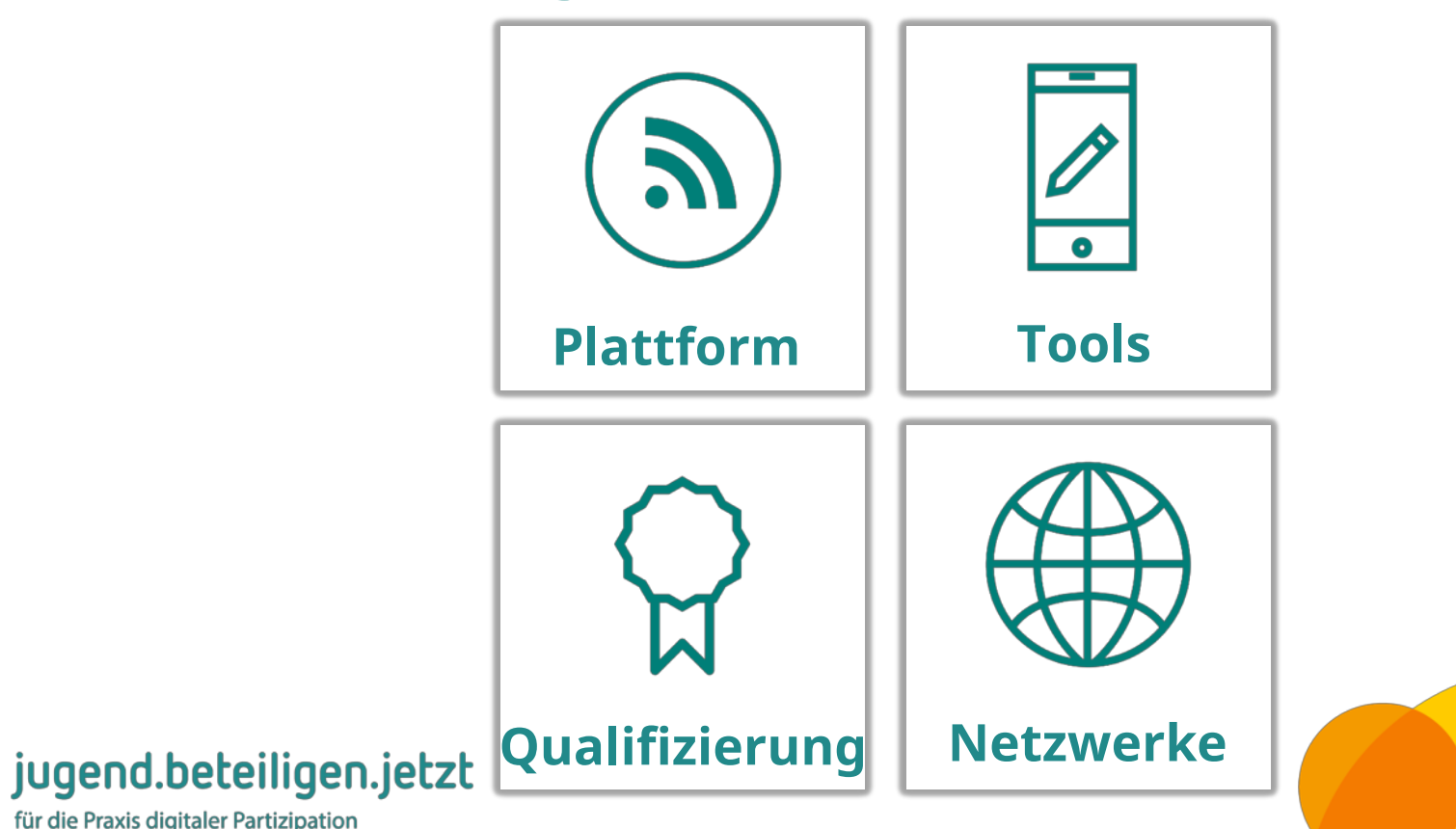

7

7

## Plattform: www.jugend.beteiligen.jetzt

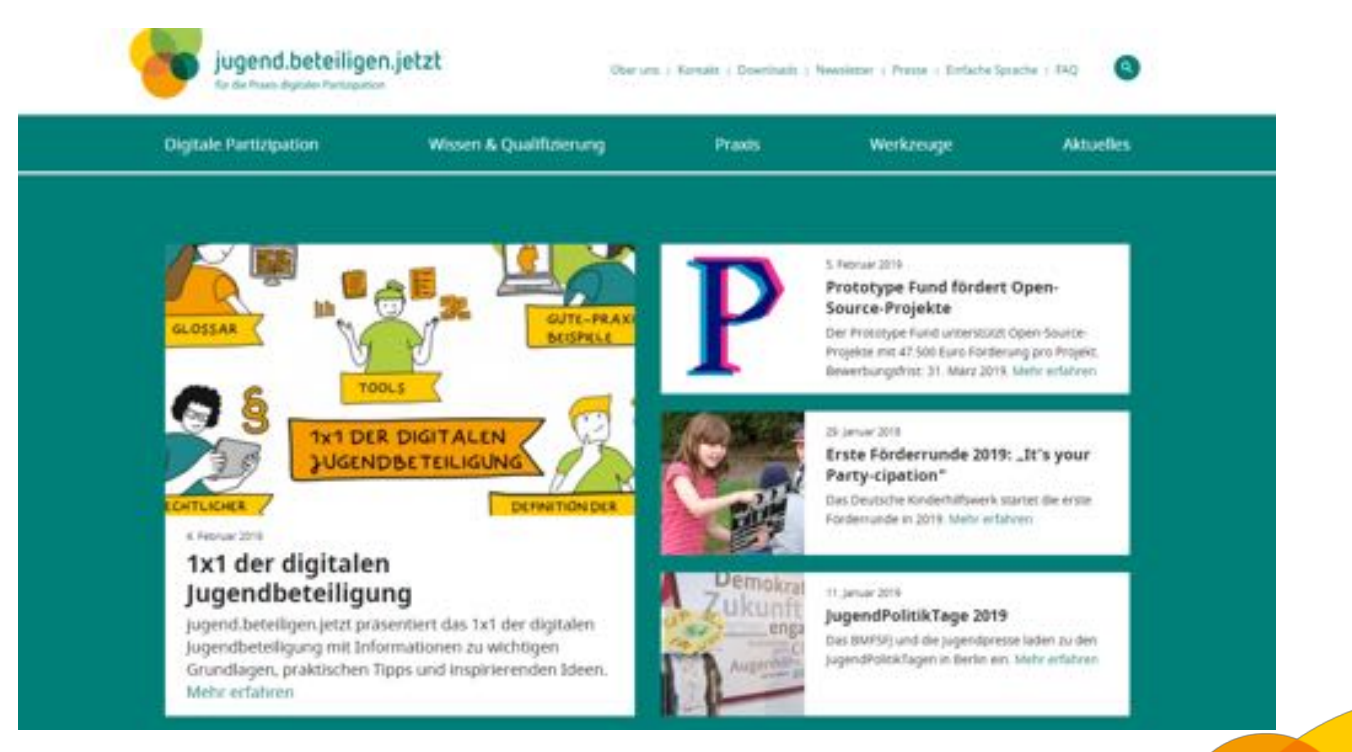

#### jugend.beteiligen.jetzt

# Angebote für Kommunen

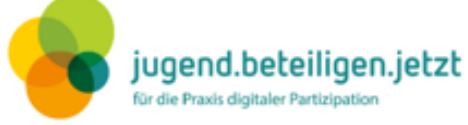

#### Angebote des Projekts jugend.beteiligen.jetzt

jugend.beteiligen.jetzt - für die Praxis digitaler Partizipation ist ein Gemeinschaftsprojekt der Deutschen Kinder- und Jugendstiftung (DKJS), des Deutschen Bundesjugendrings (DBJR) und IJAB - Fachstelle für Internationale Jugendarbeit der Bundesrepublik Deutschland e. V., initiiert und gefördert vom Bundesministerium für Familie, Senioren, Frauen und Jugend, Die Koordinierungsstelle "Handeln für eine jugendgerechte Gesellschaft" unterstützt die Einbindung des Vorhabens in die gleichnamige Jugendstrategie des BMFSFJ.

jugend.beteiligen.jetzt bietet Hilfe für die Praxis digitaler Jugendbeteiligung. Die Plattform stellt Know-how zu Prozessen und Tools bereit und bietet Qualifizierungen an. Sie zeigt gute Beispiele und verlinkt ausgewählte Jugendbeteiligungsprojekte.

Lesen Sie hier, welche konkreten Angebote jugend.beteiligen.jetzt für Sie entwickelt hat:

#### Plattform

Auf unserer Plattform www.jugend.beteiligen.jetzt bündeln wir für Sie alles Wissenswerte rund um digitale Jugendbeteiligung.

- · 7 Gute Gründe: Hier haben wir für Sie gute Argumente zusammengestellt, warum sich digitale Jugendbeteiligung lohnt.
- Erklärvideos: Was ist digitale Jugendbeteiligung und welche Chancen bietet sie? Unsere

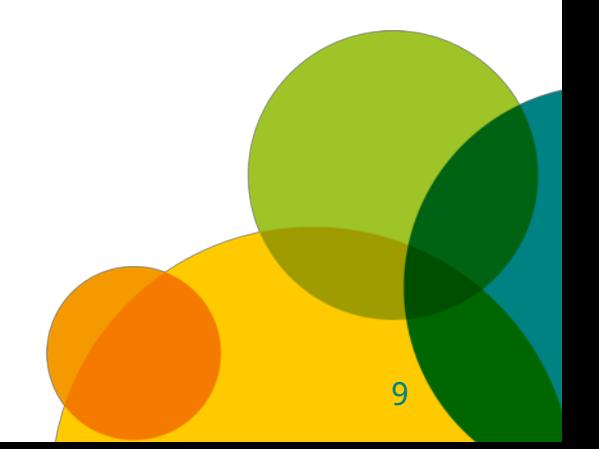

### Gute-Praxis-Karte

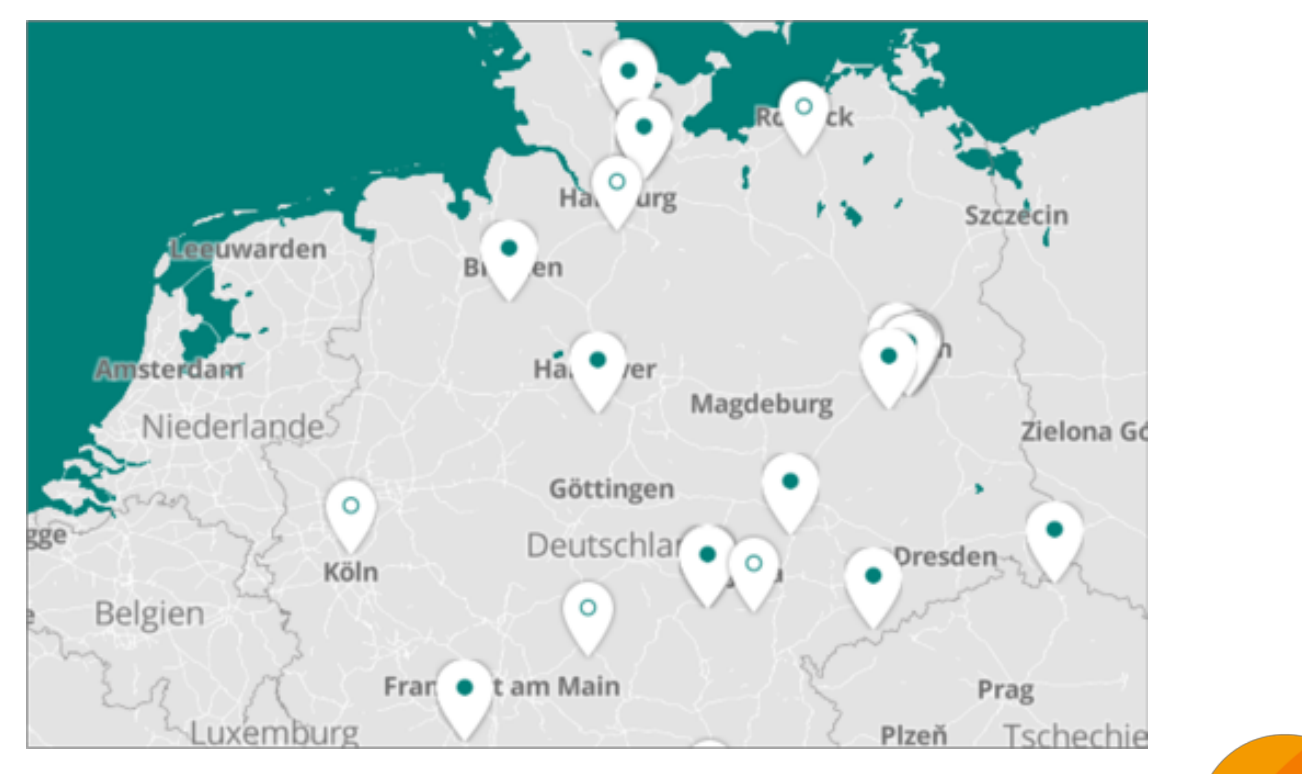

#### jugend.beteiligen.jetzt

# 2-Tages-Qualifizierung 05.-06.11.19

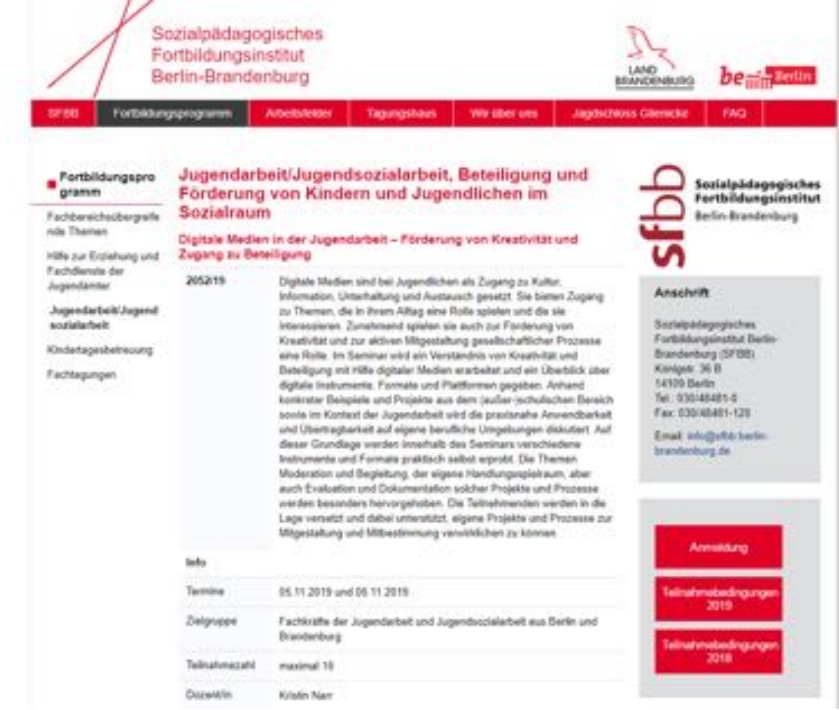

jugend.beteiligen.jetzt

- Empfehlenswerte Fortbildung
- Referentin: jbj-Netzwerk-Mitglied Kristin Narr

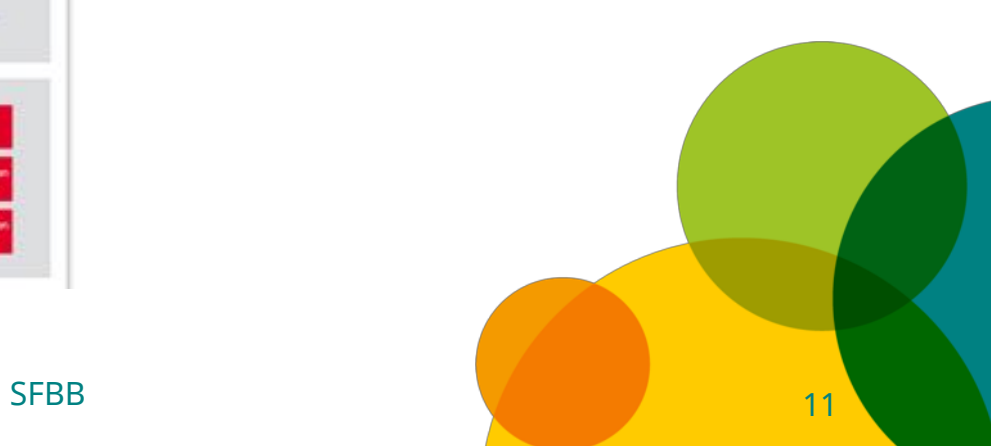

## Kennenlernen: Kahoot-Quiz

# [kahoot.it](http://kahoot.it/)

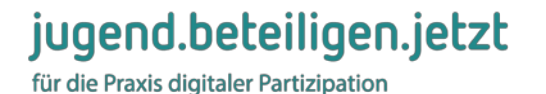

12 12

# Ablauf

- Vorstellung: jugend.beteiligen.jetzt
- Methoden-Input: JugendBarCamps
- Simulation: Mini-BarCamp

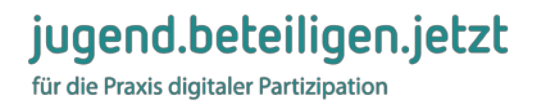

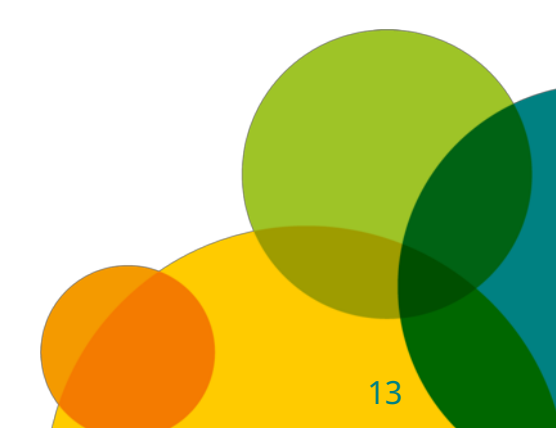

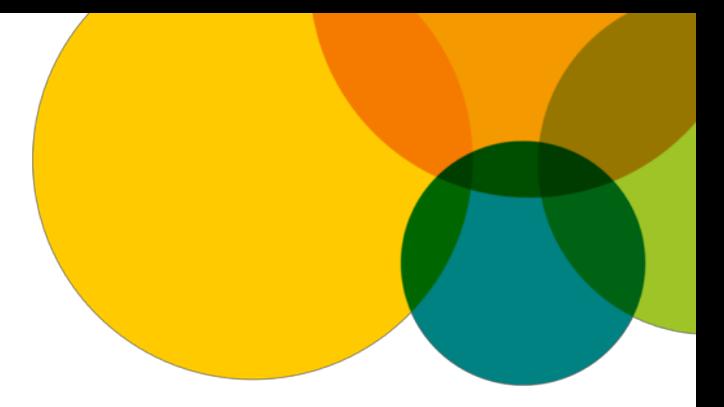

# *JugendBarCamps*

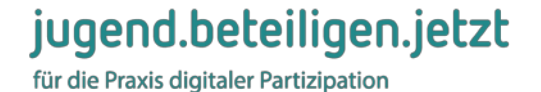

## Was ist ein Barcamp?

• auch: BarCamp, Un-Konferenz, Nicht-Konferenz, Ad-hoc-Konferenz

15 15

- partizipatives Veranstaltungsformat
- Programmgestaltung durch die Teilnehmenden am Veranstaltungstag (Sessionplanung)

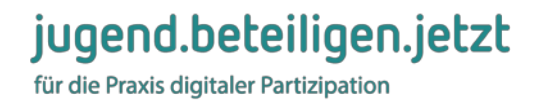

# Ursprung

- Unzufriedenheit mit klassischem Konferenz -Format:
- eindirektionale Kommunikation
- Expertise im Raum bleibt verborgen
- eigentlicher Austausch meist in Kafeepausen

#### jugend.beteiligen.jetzt für die Praxis digitaler Partizipation

## Funktionsweise eines Barcamps

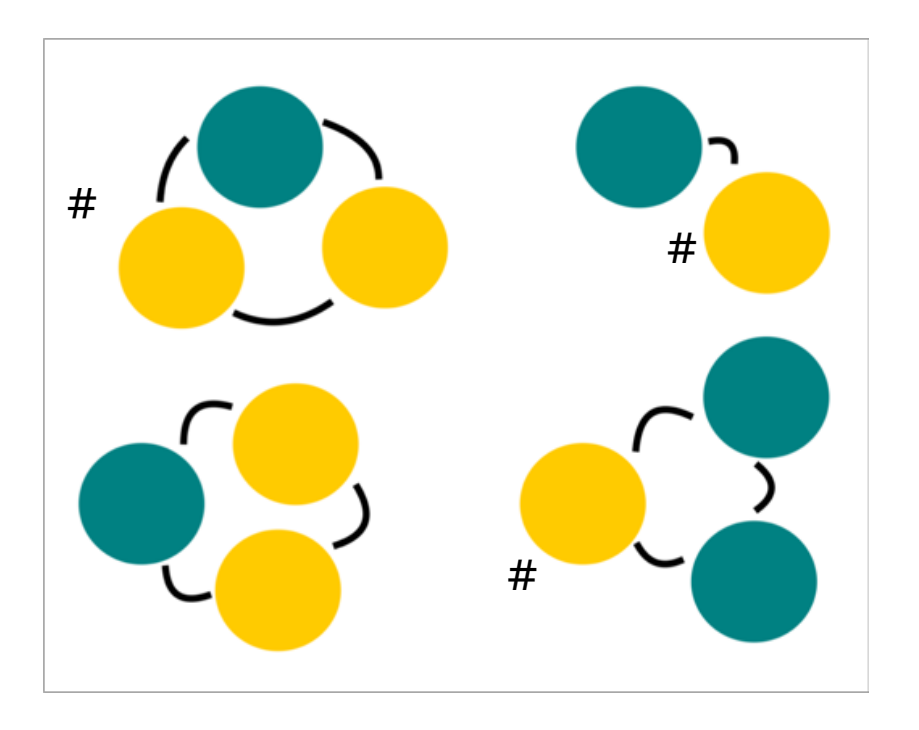

• höhere Zahl von Sender\*innen, sog. Teilgeber\*innen

- mehrere gleichzeitig bespielte Räume
- maximale Session-Länge von 45 Min.
- gemeinsames Hashtag ermöglicht Kommunikation in sozialen Netzwerken
- Dokumentation in **Etherpads**

für die Praxis digitaler Partizipation

jugend.beteiligen.jetzt

# Funktionsweise (II)

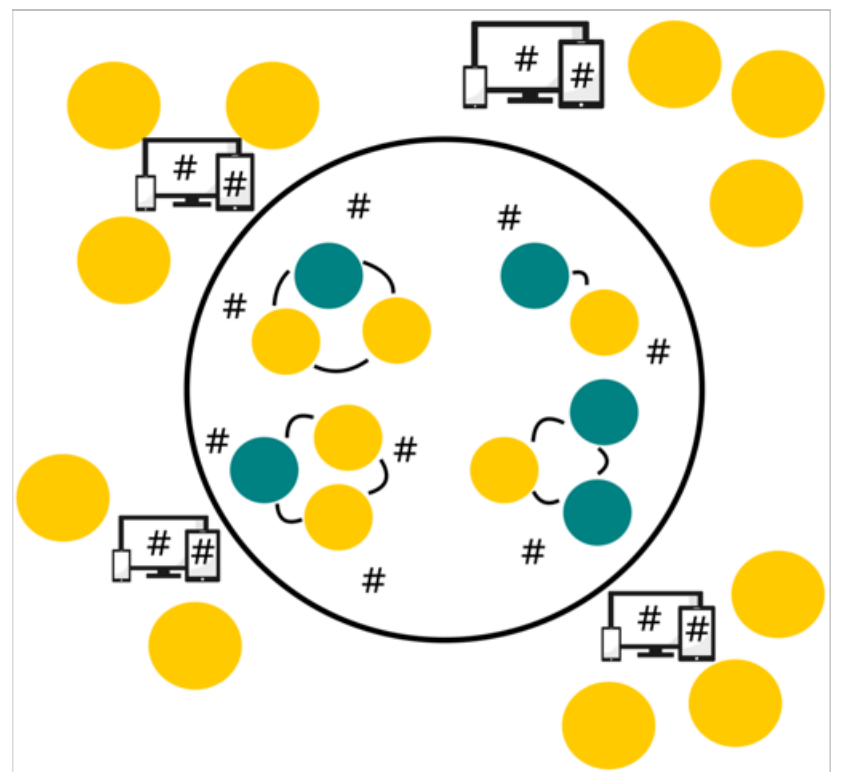

- TN des Barcamps im inneren Kreis senden mit dem Hashtag auch über den Veranstaltungsort hinaus
- Interessierte können die Veranstaltung in sozialen Medien und in Etherpads mitverfolgen

jugend.beteiligen.jetzt für die Praxis digitaler Partizipation

Grafik: gadgets / typographyimages / pixabay.com / CC0

# Funktionsweise (III)

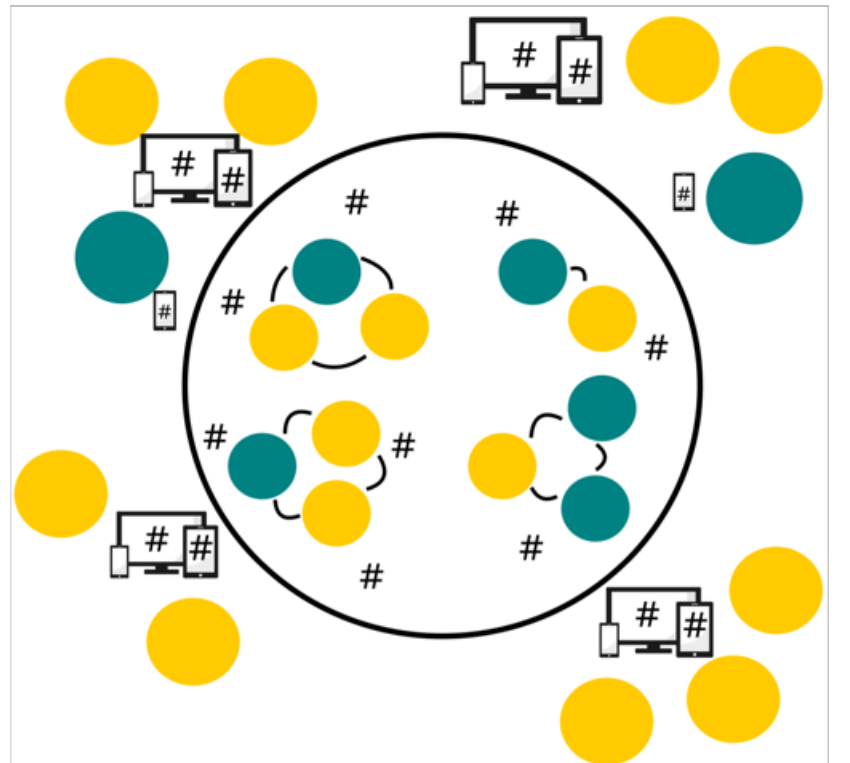

• Interessierte außerhalb des Barcamps können sich über Hashtag oder Etherpad in Diskussionen vor Ort einschalten

19 19

jugend.beteiligen.jetzt

für die Praxis digitaler Partizipation

Grafik: gadgets / typographyimages / pixabay.com / CC0

# Voraussetzungen

- ein Thema
- Räume
- Zeit
- Internet
- interessierte Menschen

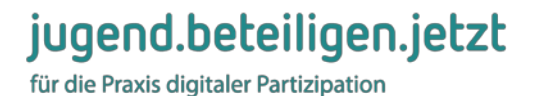

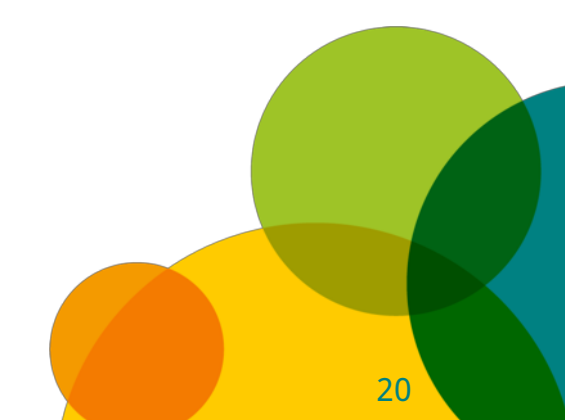

# Regelwerk

- 1. Du sprichst über das Barcamp.
- 2. Du bloggst und twitterst über das Barcamp.
- 3. Wenn du eine Session anbieten willst, schreibst du deinen Namen und dein Thema auf eine Moderationskarte.
- 4. Es gibt so viele Sessions gleichzeitig, wie die Räumlichkeiten es erlauben.

21 21

Quelle: "Methodenset Barcamp-Schulung", S. 25

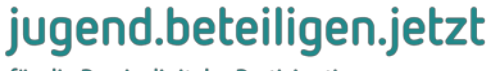

# Regelwerk (II)

- 5. Du stellst dich nur mit deinem Namen und drei Schlagwörtern vor.
- 6. Sessions dauern 45 Minuten oder 2x 45 Minuten oder 3x 45 Minuten, je nachdem wie viele Timeslots (Zeitschiene à 45 Minuten) es gibt.

Quelle: "Methodenset Barcamp-Schulung", S. 25

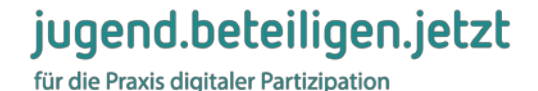

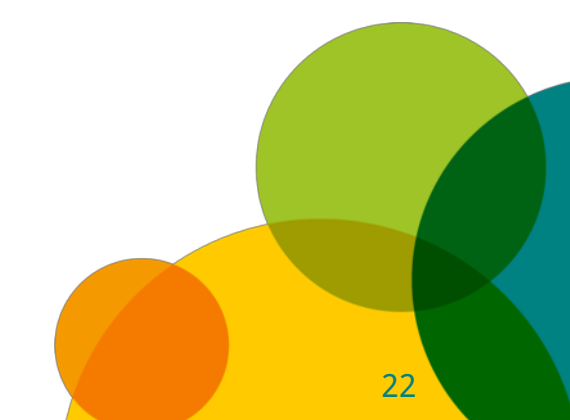

# Regelwerk (III)

- 7. Regelt in eurer Session untereinander, wer die Ergebnisse protokolliert und dokumentiert (wenn WLAN ausfällt einfach Text-Dokument öffnen und nach der Session Mitschriften reinkopieren).
- 8. Bei deiner ersten Barcamp-Teilnahme, solltest du eine Session halten.

Quelle: "Methodenset Barcamp-Schulung", S. 25

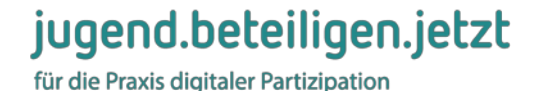

23 23

# Praxis-Beispiel: Jugend-BVV

Jugend-Bezirksverordnetenversammlung Berlin-Lichtenberg 2018

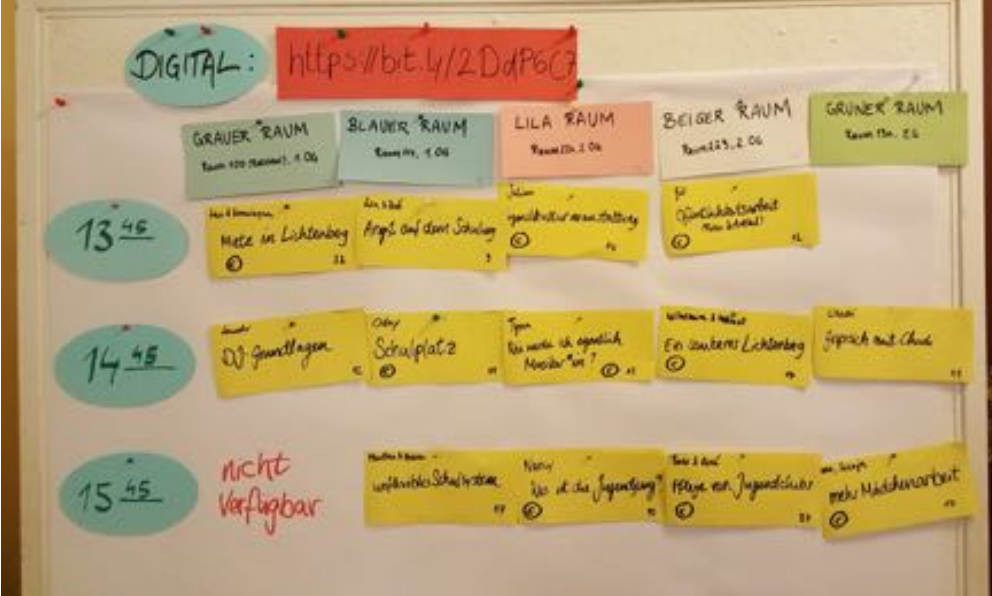

jugend.beteiligen.jetzt

für die Praxis digitaler Partizipation

© Manuela Elsasser

24 24

# Praxis-Beispiel: Jugend-BVV

- Jugend-BVV tagte anstelle eines bezirklichen Jugendparlamentes im Barcamp-Format
- Teilnahme von Abgeordneten
- attraktives Rahmenprogramm (Musik, Essen, Graphic Recording, ...)
- vielfältige Themenwahl; Abgeordnete stellten sich im Anschluss als Themenpat\*innen zur Verfügung
- nach 6 Monaten folgt Kontaktaufnahme bei Pat\*innen

#### jugend.beteiligen.jetzt

## Praxis-Beispiele (2): Jugend-Barcamps

- **#70JahreDBJR**  Bundesjugendring feierte 70jähriges Bestehen mit Barcamp unter der Fragestellung wie Jugendverbände Werkstätten der Demokratie bleiben können
- **Die Spielplan-Verschwörung**  Programm-Planung der Jugend-Theaterwerkstatt Spandau für das Jahr 2015 in Form eines Jugend-Barcamps
- **JugendPolitCamp** mehrtägiges, jährliches Barcamp

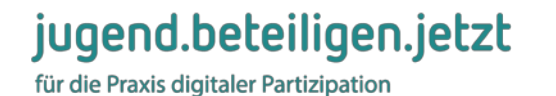

## Sessionplan

• Beispiel: <http://jpc.abc-huell.de/sessions-samstag/>

• Tabellen-Vorlagen im Netz

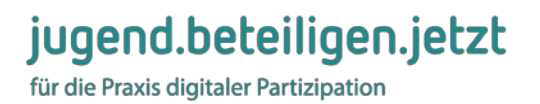

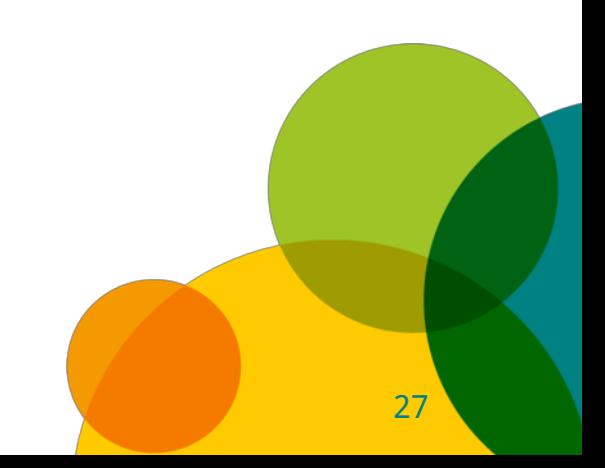

### Jugend-Barcamps im Kontext von Jugendarbeit und Beteiligung

- Jede\*r kann Teilgeber\*in sein.
- 3-Tages-Formate erlauben es auch Neulingen, die Methode Barcamp schnell zu verinnerlichen.
- Sessions komplett selbstbestimmt
- Jugendliche als Expert\*innen: Kompetenzen werden sichtbar und gestärkt

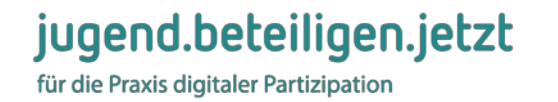

### Jugend-Barcamps im Kontext von Jugendarbeit und Beteiligung

- Erwachsene lernen jugendliche Themen und Perspektiven kennen
- idealer Auftakt für einen längeren (Beteiligungs-)Prozess
- mögliche Wirkung über den Veranstaltungsort und –zeitrahmen hinaus

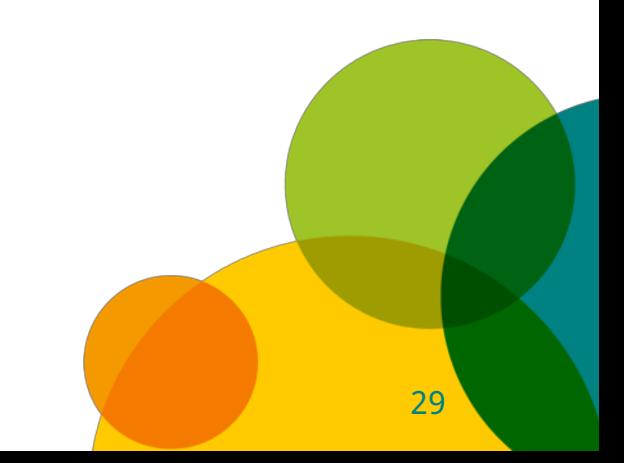

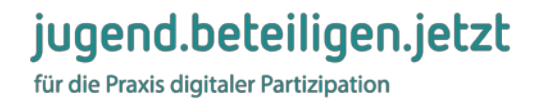

# Ablauf

- Vorstellung: jugend.beteiligen.jetzt
- Methoden-Input: JugendBarCamps
- Simulation: Mini-BarCamp

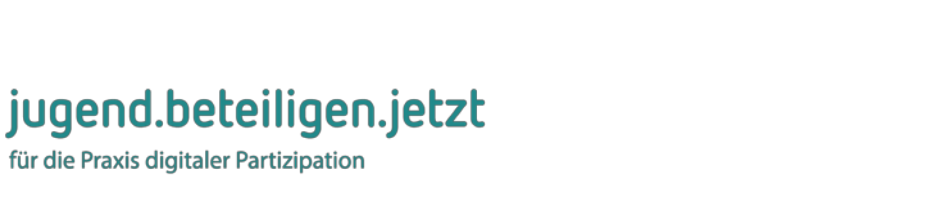

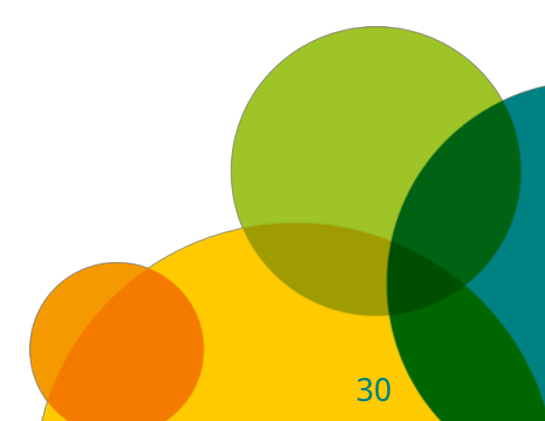

# Was brauchen wir für ein Barcamp?

- Thema: Digitale Jugendbeteiligung
- Räume:
- Zeit: 2x25min
- Internet
- Interessierte Menschen  $\checkmark$
- Gemeinsames Hashtag: #trebnitz19
- Sessionplan: [t1p.de/sessionplan-trebnitz](http://t1p.de/sessionplan-trebnitz)

#### jugend.beteiligen.jetzt

# Achtungszeichen

- Digitale Beteiligung unterliegt den gleichen Qualitätskriterien wie jeder andere Beteiligungsprozess.
- Mut zum Ausprobieren und zum Scheitern
- Nur weil etwas online ist, wird es nicht von jungen Menschen gesucht oder gar gefunden.
- digital ≠ günstiger
- Fragt junge Menschen nach ihren Kanälen.
- "Das Internet" ist kein Kanal.

### jugend.beteiligen.jetzt

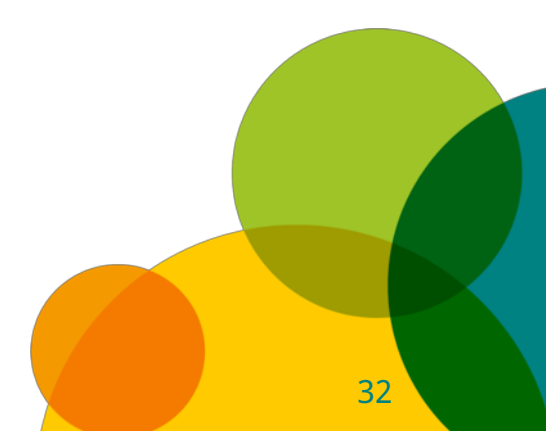

# Quellen:

- "Methodenset Barcamp-Schulung." ikosom und mediale pfade für LKJ Berlin e. V., 2015, zum Download auf [jbc.medialepfade.de,](http://jbc.medialepfade.de/wp-content/uploads/2013/04/Methodenset_Barcamp_Downloadversion.pdf) [CC BY-SA 4.0](http://creativecommons.org/licenses/by-sa/4.0/)
- "JugendBarCamp Ein Leitfaden für die Praxis." Jörg Eisfeld-Reschke / Lisa Peyer / Daniel Seitz für IJAB e. V., zum Download auf [jugend.beteiligen.jetzt,](https://jugend.beteiligen.jetzt/sites/default/files/download/Leitfaden-JugendBarCamps-2014.pdf) [CC BY-SA 3.0](https://creativecommons.org/licenses/by-sa/3.0/de)
- "Infoblatt JugendBarcamps." Kristin Narr, 2017, zum Download auf [jugend.beteiligen.jetzt,](https://jugend.beteiligen.jetzt/sites/default/files/download/Infoblatt_Jugendbarcamps_CC_BY_40_KristinNarr.pdf) [CC BY 4.0](https://creativecommons.org/licenses/by-sa/4.0/)
- Grafik: gadgets / typographyimages / [pixabay.com](https://pixabay.com/de/gadget-ger%C3%A4te-technologie-1917227/) / [CC0](https://creativecommons.org/publicdomain/zero/1.0/deed.de)

jugend.beteiligen.jetzt für die Praxis digitaler Partizipation

#### jugend.beteiligen.jetzt

für die Praxis digitaler Partizipation

#### **Vielen Dank für Eure Aufmerksamkeit!**

#### **Frank Segert** frank.segert@dkjs.de

#### **Matthias Haist** matthias.haist@dkjs.de

**Deutscher Bundesjugendring** 

deutsche kinderund jugendstiftung

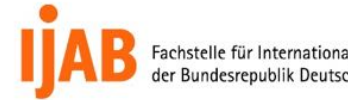

Fachstelle für Internationale Jugendarbeit der Bundesrepublik Deutschland e.V.

JUGENDSTRATEGIE 2015-2018 IANDELN FÜR EINE GENDGERECHTE **ESELLSCHAFT** 

im Rahmen der

initiiert und gefördert vom

Bundesministerium für Familie, Senioren, Frauen und Jugend